# **ZZUtils**

# **Installation and Customization**

### **Installation**

Follow this simple procedure.

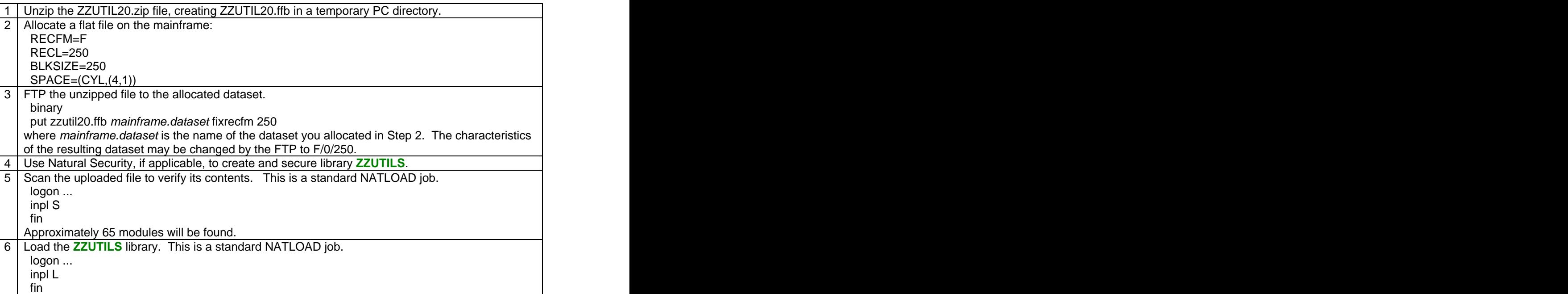

#### **Natural Environment**

The following Natural user exits must be available (in the steplib chain or in the SYSTEM library):

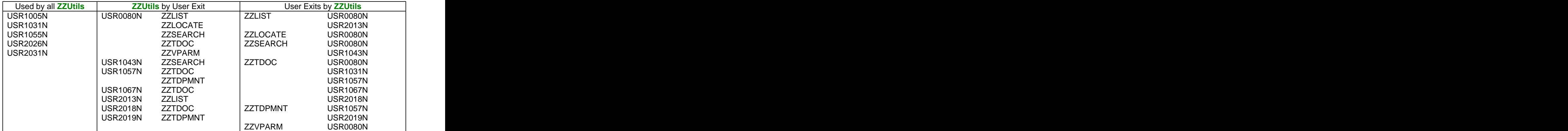

Presuming the availability of the USR routines, most of the utilities will execute immediately following their load into the **ZZUTILS** library.

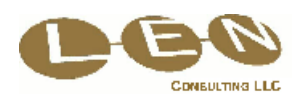

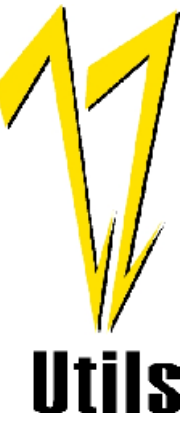

## **Customization**

Many utilities may be customized and several utilities must be customized.

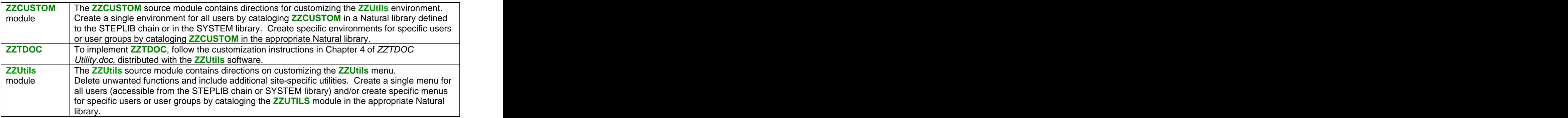

#### **Co-requisites**

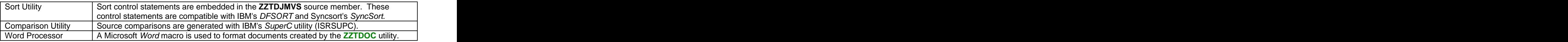

All modules were catalogued with the Natural Optimizer Compiler, but the NOC need not be present for **ZZUTILS** execution. The contract of the contract of the contract of the contract of the contract of the contract of the contract of the contract of the contract of the contract of the contract of the contract of the contract of the

For support contact tech@ZZUtils.com.

**ZZUtils** is a trademark of LEN CONSULTING LLC. Natural, Natural Security, and Natural Optimizer Compiler are registered trademarks of Software AG. DFSORT and SuperC are products of IBM Corporation. SyncSort is a trademark of Syncsort Inc. Word is a product of Microsoft Corporation.

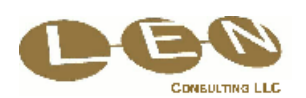